Soit une pile P contenant des chaînes de caractères, tel que :

```
char Mot[10], Mot1[10];
       EMPILER (P, "le"); 
      EMPILER (P, "ferme");
       EMPILER (P, "la"); 
       DEPILER (P, Mot); 
      printf("%s ", Mot); 
EMPILER (P, "voile");
EMPILER (P, "belle");
       EMPILER (P, "rapidement"); 
       DEPILER (P, Mot); 
       DEPILER (P, Mot); 
      printf("%s ", Mot); 
       DEPILER (P, Mot); 
       DEPILER (P, Mot1); 
      printf("%s ", Mot1); 
       DEPILER (P, Mot1); 
      printf("%s ", Mot1); 
       printf("%s.\n", Mot);
```
1- Qu'est-ce qui sera affiché à la fin ce bout de programme ?

Solution : « la belle ferme le voile »

## Exercice 02 :

Soit la fonction main suivante :

```
void main(){ 
int min,max,n ; 
int a[8]={10, 12, 14, 16, 18, 2, 7, 25} ; 
MinMaxTab(a , &min, &max, 8); 
printf("le minimum est= %d\n", min); 
printf("le maximum est = \delta d \nightharpoonup n", max); }
```
1- Ecrire en langage C la procédure void MinMaxTab (int T[], int\* min, int\* max, int n) qui permet de calculer le minimum et le maximum d'un tableau T ; les deux variables min et max sont deux pointeurs et n est la taille du tableau. Solution :

```
\#include \leqstdio.h>
```

```
void MinMaxTab (int t[], int* min, int* max, int n) 
\{int minimum=t[0],maximum=t[0],i; 
for(i=0;i\leq n;i++){
```
Correction de l'examen du troisième semestre

```
if (minimum>=t[i]){ 
minimum=t[i]; 
} 
if(maximum <= t[i])
{ 
maximum=t[i]; 
} 
} 
*min=minimum; 
*max=maximum; 
} 
void main() 
{ 
int min,max,n ; 
int a[8]={10, 12, 14, 16, 18, 2, 7, 25} ; 
MinMaxTab(a , &min, &max, 8); 
printf("le minimum est= %d\n", min);
printf("le maximum est = %d\n", max);
}
```
## Exercice 03 :

1- Ecrire une fonction : Liste \*ajouterEnDebut(Liste \*L, int valeur), qui permet d'ajouter un element en debut d' une liste simple L et donne une nouvelle tête de liste tel que :

```
typedef struct Liste { 
int val; 
struct Liste *suivant; 
}Liste;
```
## Solution :

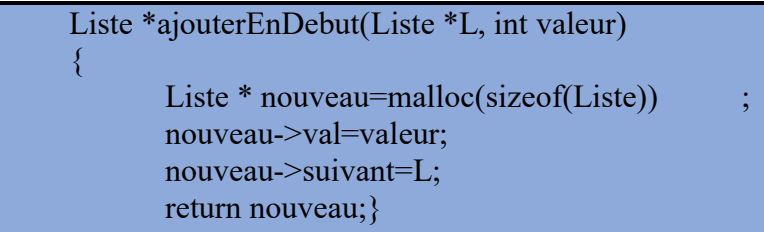

2- Ecrire une deuxiéme fonction : Liste \*viderListe(Liste \*L) qui permet de vider une liste L et retourne une liste vide.

```
Liste *viderListe(Liste *L){ 
                  Liste* tmp;
                  if(L==NULL) 
                  printf("echec:la liste est vide"); 
                  while(L!=NULL) 
                  \{ tmp=L;
                            L=L->suivant; 
                            free(tmp); 
         \left\{\begin{array}{cc} 1 & 1 \\ 1 & 1 \end{array}\right\}if(L=NULL)printf("la liste devenue vide\n");
        return L; 
}
```